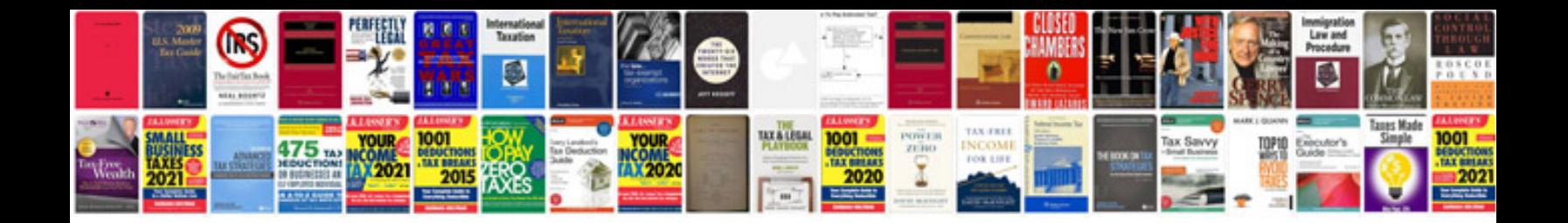

**Srs document example** 

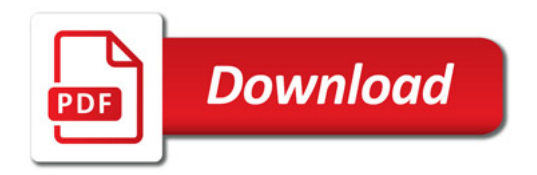

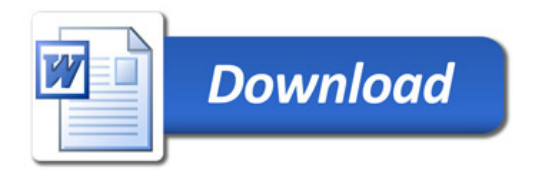